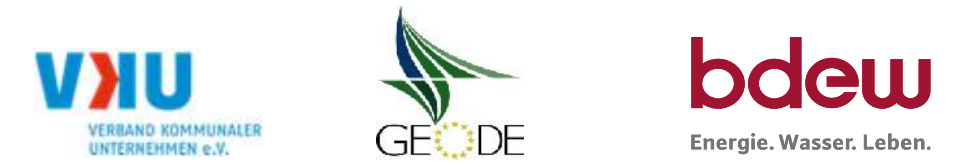

# **BDEW / VKU / GEODE - Excel-Tabelle mit verfahrensspezifischen Parameter**

Im Rahmen der Veröffentlichungspflichten des Netzbetreibers zum Standardlastprofilverfahren hat jeder Netzbetreiber zu seinem Profilverfahren die folgende Excel-Tabelle auf seiner Internetseite zu veröffentlichen.

Die Veröffentlichung erfolgt im Rahmen der Vorgaben der Kooperationsvereinbarung und des Leitfanden "Abwicklung von Standardlastprofilen Gas". Sofern Anpassungen am Bilanzierungsverfahren vorgenommen werden, so ist die Excel-Tabelle stets in aktualisierter Form zu veröffentlichen.

### **Hinweise:**

Sofern sich verfahrensspezifische Parameter für vorhandene Netzgebiete unterscheiden, bitte für jedes Netzgebiet eine separate Datei ausfüllen. Bei Netzbetreibern mit Marktgebietüberlappung sollte das SLP Verfahren in beiden Marktgebieten identisch sein. Bei Netzbetreibern mit Netzgebieten mit H-Gas und L-Gas sollten bitte für jedes Netzgebiet eine separate Datei ausfüllen.

#### **Herausgeber:**

BDEW Bundesverband der Energie- und Wasserwirtschaft e.V., Reinhardtstraße 32 10117 Berlin

Verband kommunaler Unternehmen e.V. (VKU) Invalidenstraße 91 10115 Berlin

GEODE – Groupement Européen des entreprises et Organismes de Distribution d'Énergie, EWIV Magazinstraße 15-16 10179 Berlin

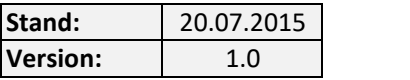

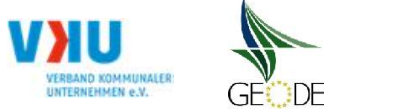

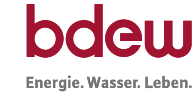

## **Netzbetreiberinformationen**

Stand der verf.-spezif. Parameter ("Speicherdatum" der Datei): 30.07.2015

verf.-spezif. Parameter dieser Datei sind gültig ab: 01.10.2015

- 
- 2. Marktpartner-ID (DVGW-Nummer des Netzbetreibers) 8870050200004
- 
- 4. Postleitzahl: D-85072
- 
- 6. Ansprechpartner SLP-Bilanzierung: Kleinhans Florian Number of Kleinhans Florian
- 
- 8. Telefonnummer des Ansprechpartners: 08421/6005-39
- 9. Anzahl betreuter Netzgebiete (Angabe 1 … 20) 1
- 10. In dieser Datei erfasstes Netzgebiet (eine Datei je Netzgebiet): Netzgebiet 1

1. Name des Netzbetreibers: Stadtwerke Eichstätt Versorgungs-GmbH

3. Straße, Nr.: Gundekarstraße 2

5. Ort: Eichstätt

7. Email-Adresse: service@stadtwerke-eichstaett.de

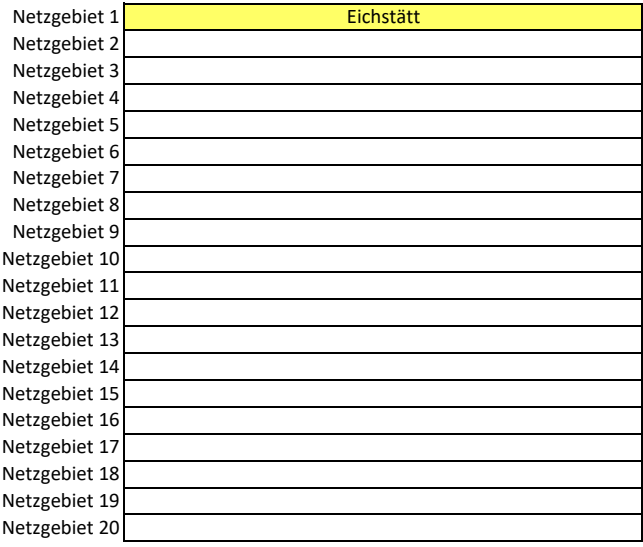

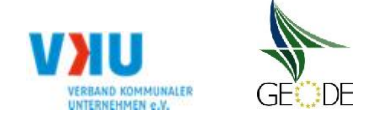

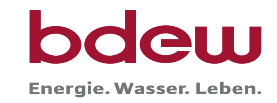

## **Stammdaten Netzgebiet**

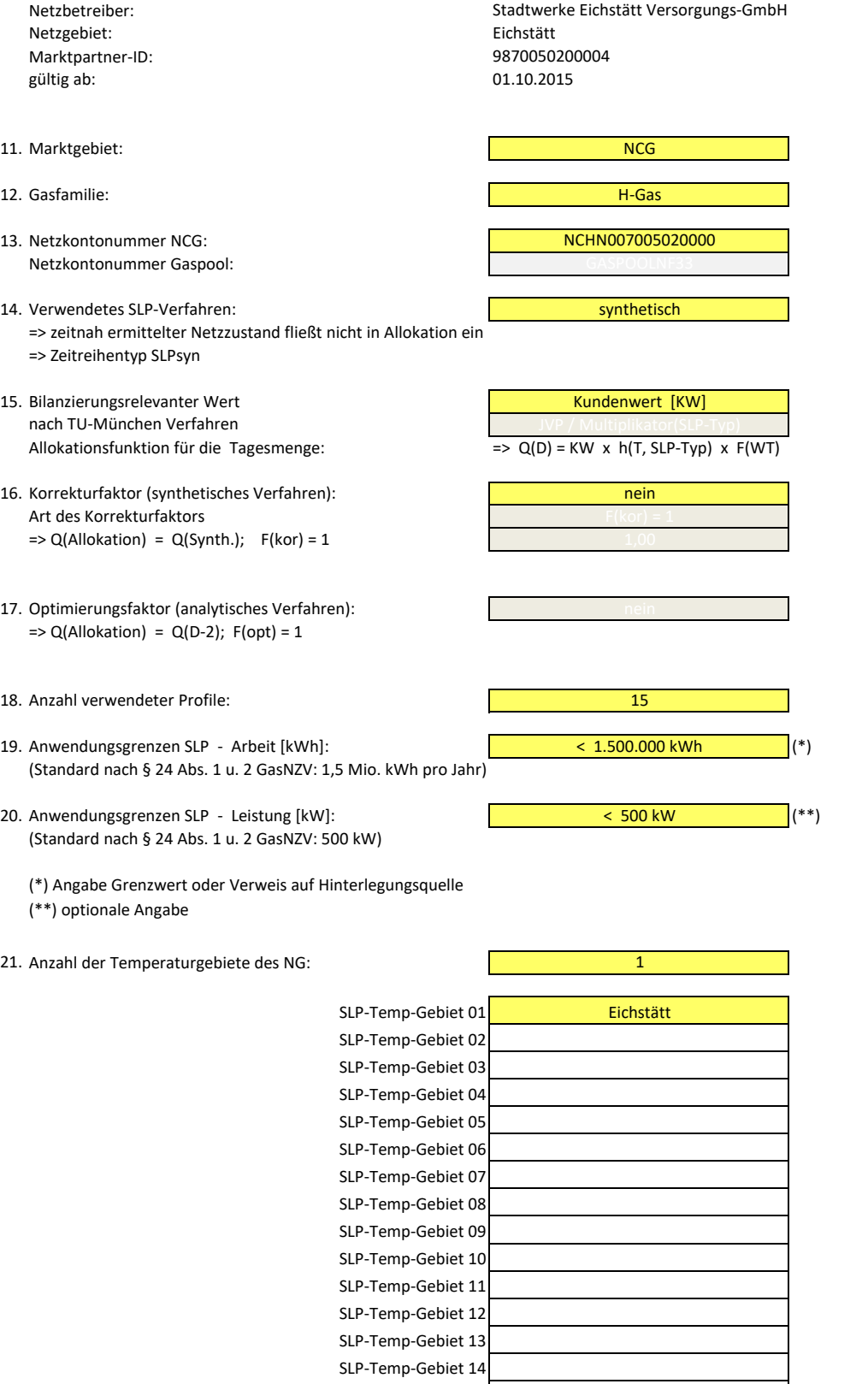

SLP-Temp-Gebiet 15

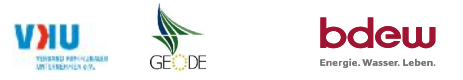

#### **Bildungsregel Temperaturzeitreihe(n) -** a.) Allokationstemperatur und b.) Kundenwerttemperatur

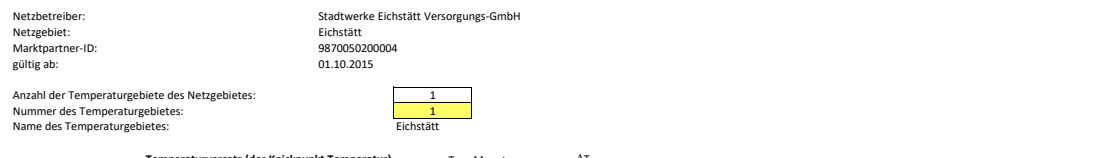

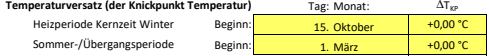

erer Wetter-Dienstleister (falls verwendet)

## **a.) für Allokationstemperatur (auch für Misch-Allokationstempertur [virt. Wetter-Station])**<br>Anzahl Stationen für Misch-Allokationstemperatur:

Anzahl Stationen für Misch-Allokationstemperatur: 1

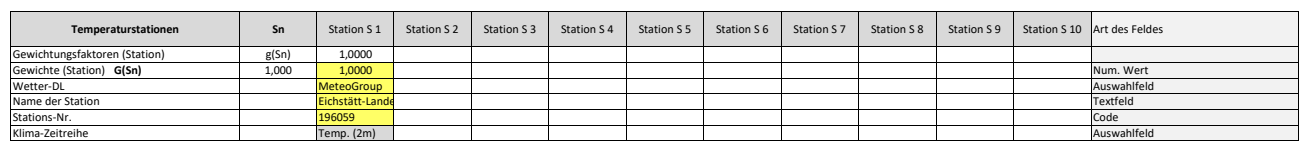

Anzahl Temperaturen für Zeitreihengewichtung: 4

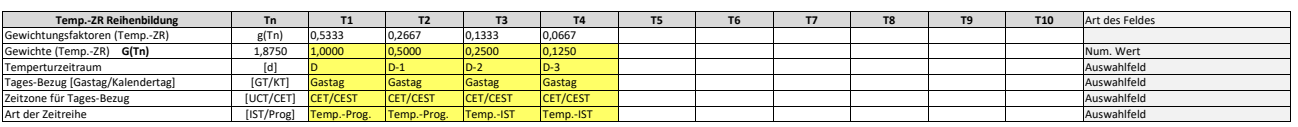

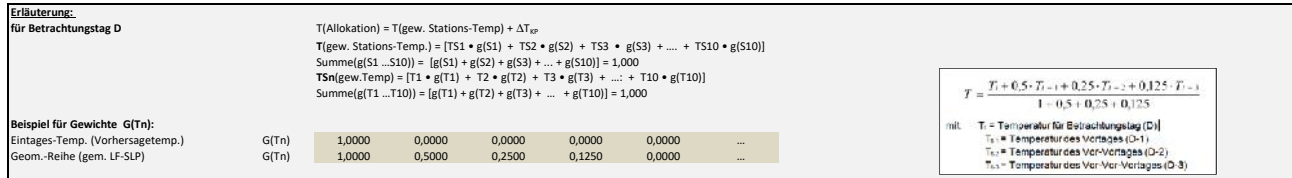

#### **b.) für Kundenwerttemperatur (auch für Misch-Kundenwerttemperatur [virt. Wetter-Station])**

Anzahl Station für Misch-Kundenwerttemperatur: 1

1 0 0 0 0 0 0 0 0 0

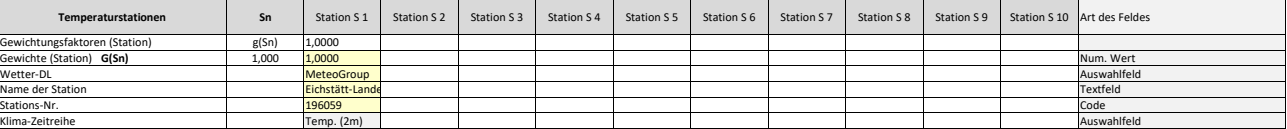

Anzahl Temperaturen für Zeitreihengewichtung: 4

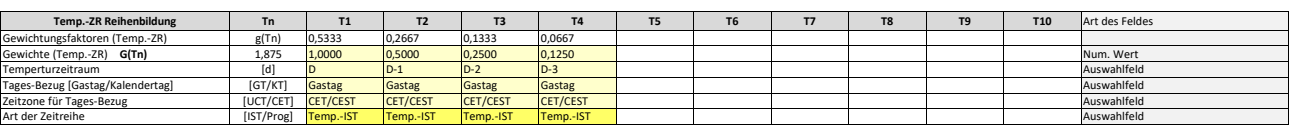

Berechnung analog Allokationstemperatur (siehe Erläuterung)

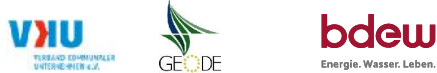

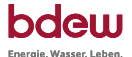

### **Verwendete SLP Profiltypen**

Hier sind alle vom Netzbetreiber im Netzgebiet verwendeten SLP-Profiltypen aufzuführen.

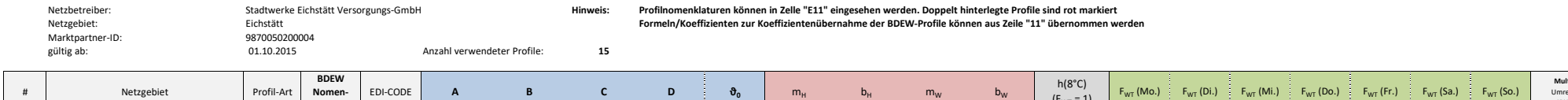

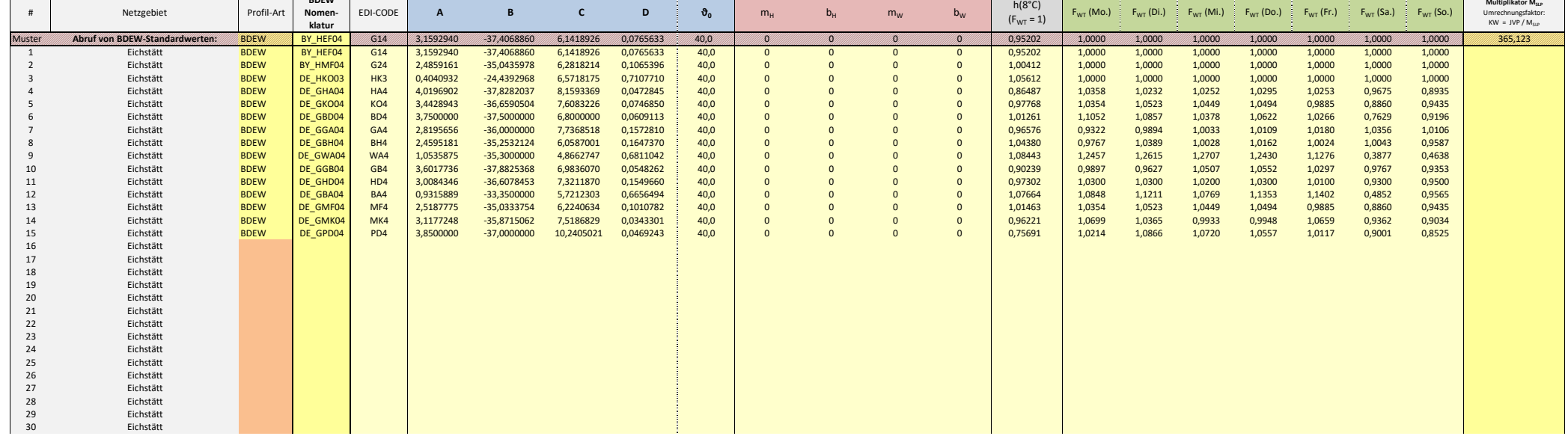

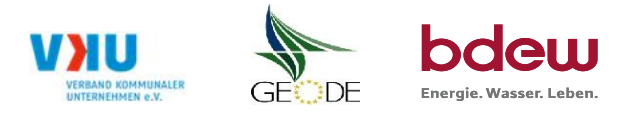

## **Feiertagskalender / Sondertage**

Netzgebiet: Eichstätt **Hinweis: Entsprechende Feiertage / Ersatztage werden grau-grün markiert** MP-ID: 9870050200004<br>gültig ab: 01.10.2015 01.10.2015

Netzbetreiber: Stadtwerke Eichstätt Versorgungs-GmbH Verwendeter Eiertagskalender bitte markieren (auch Mehrfachnennungen möglich)<br>Netzgebiet: Eichstätt Eichstätt Versorgungs-GmbH verwenden und einer einer auch Mehr auch M

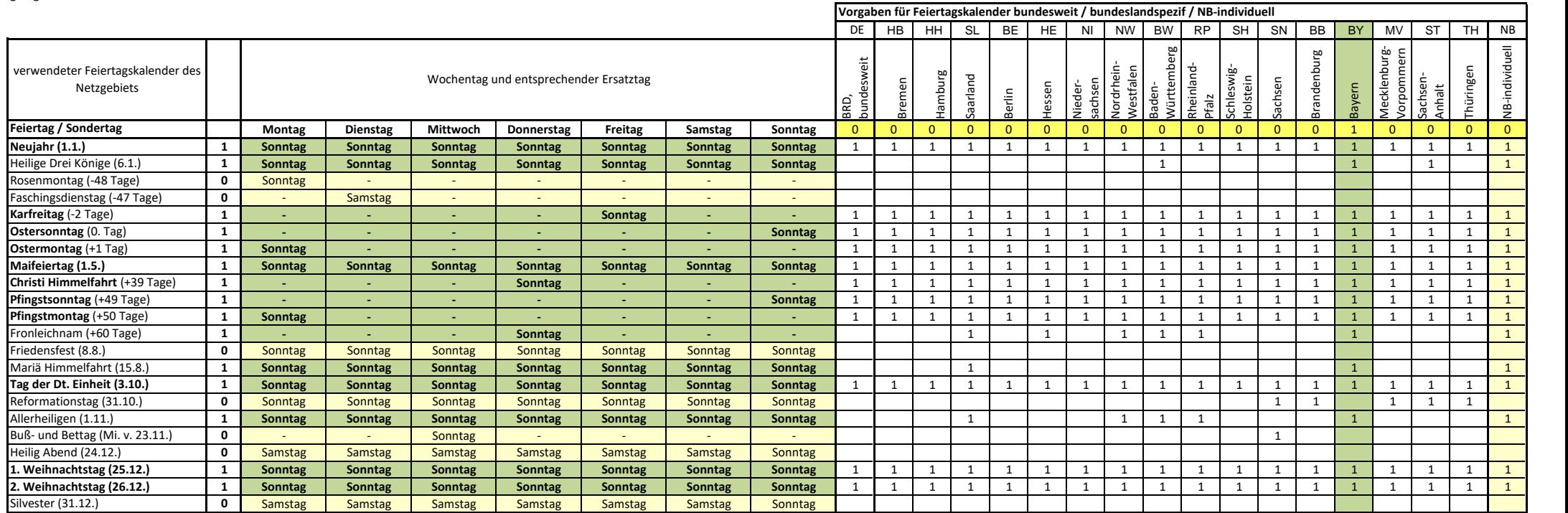